#### **Link เข้าเว็บไซต์ หน่วยงาน**

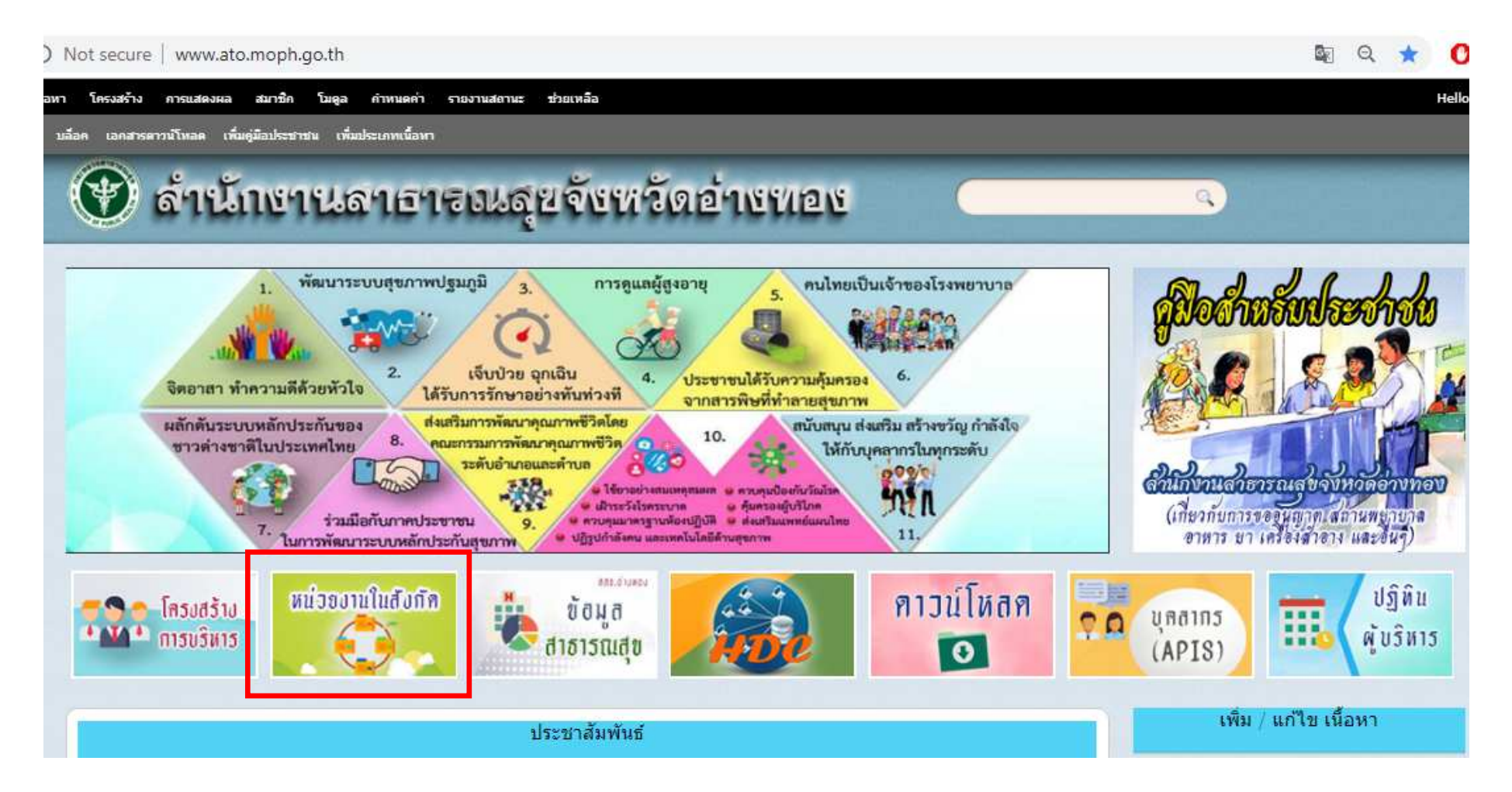

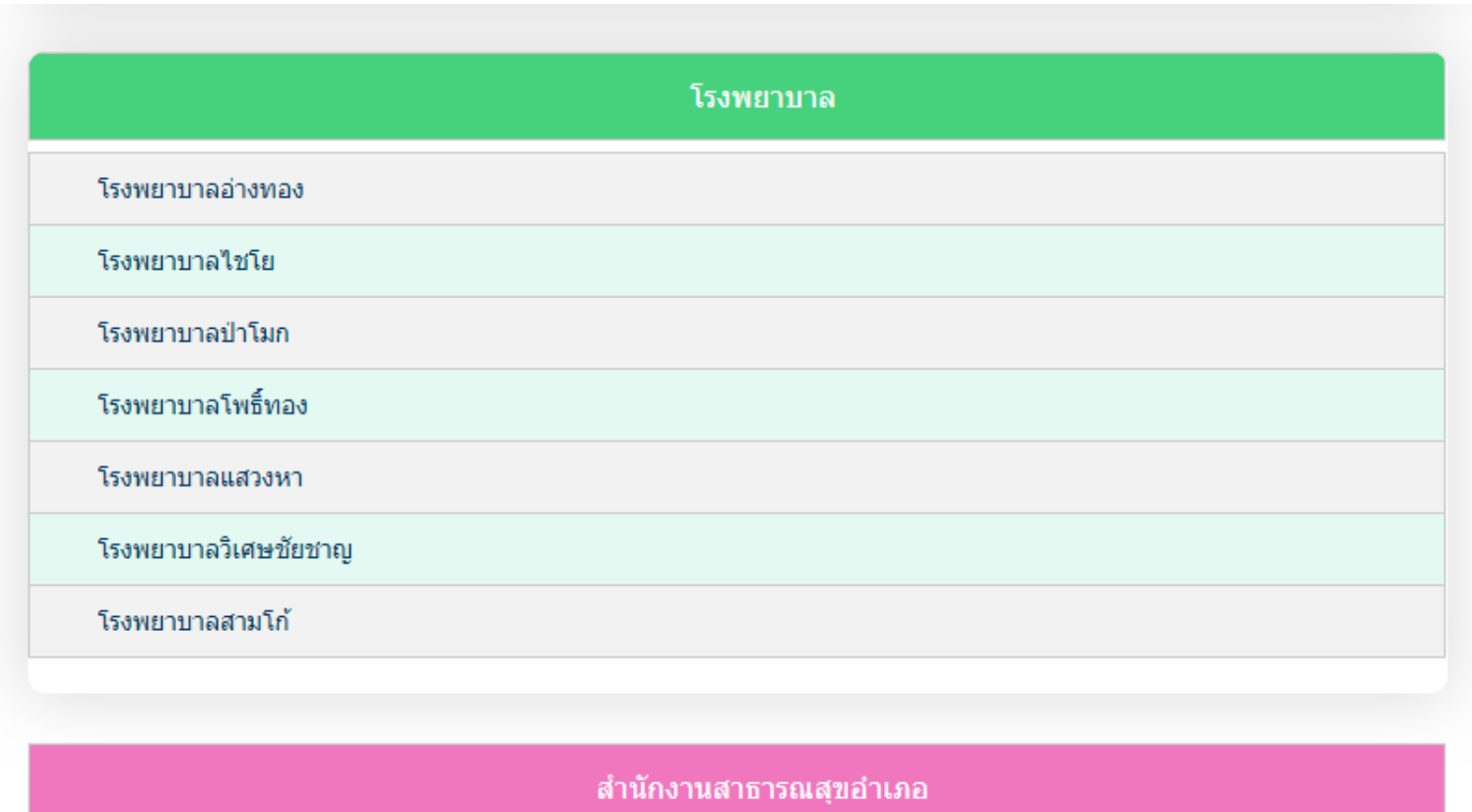

สำนักงานสาธารณสุขอำเภอเมืองอ่างทอง

สำนักงานสาธารณสุขอำเภอไชโย

สำนักงานสาธารณสขสำเภอป่าโมก

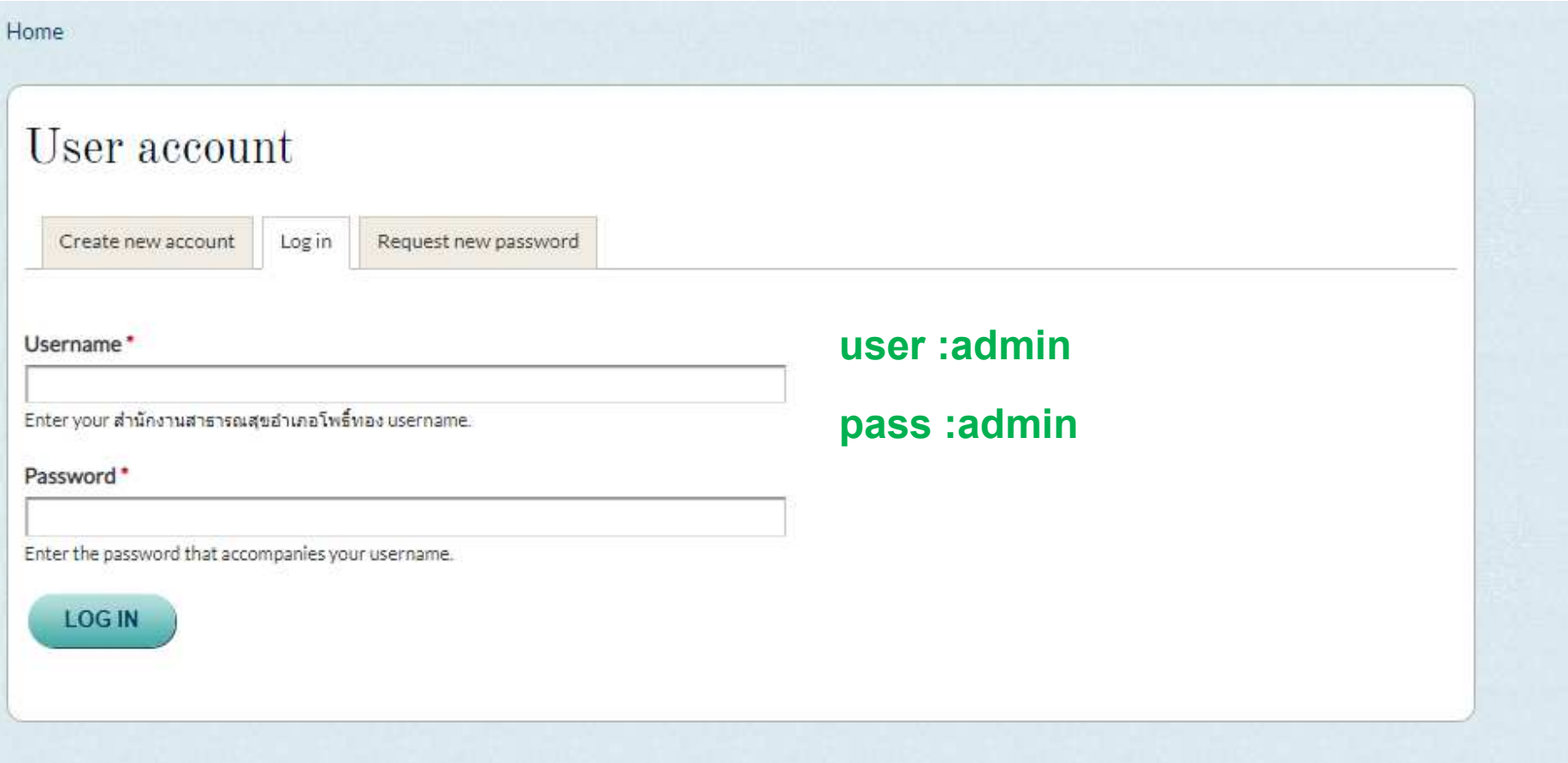

## **การเพิม ประชาสัมพันธ์**

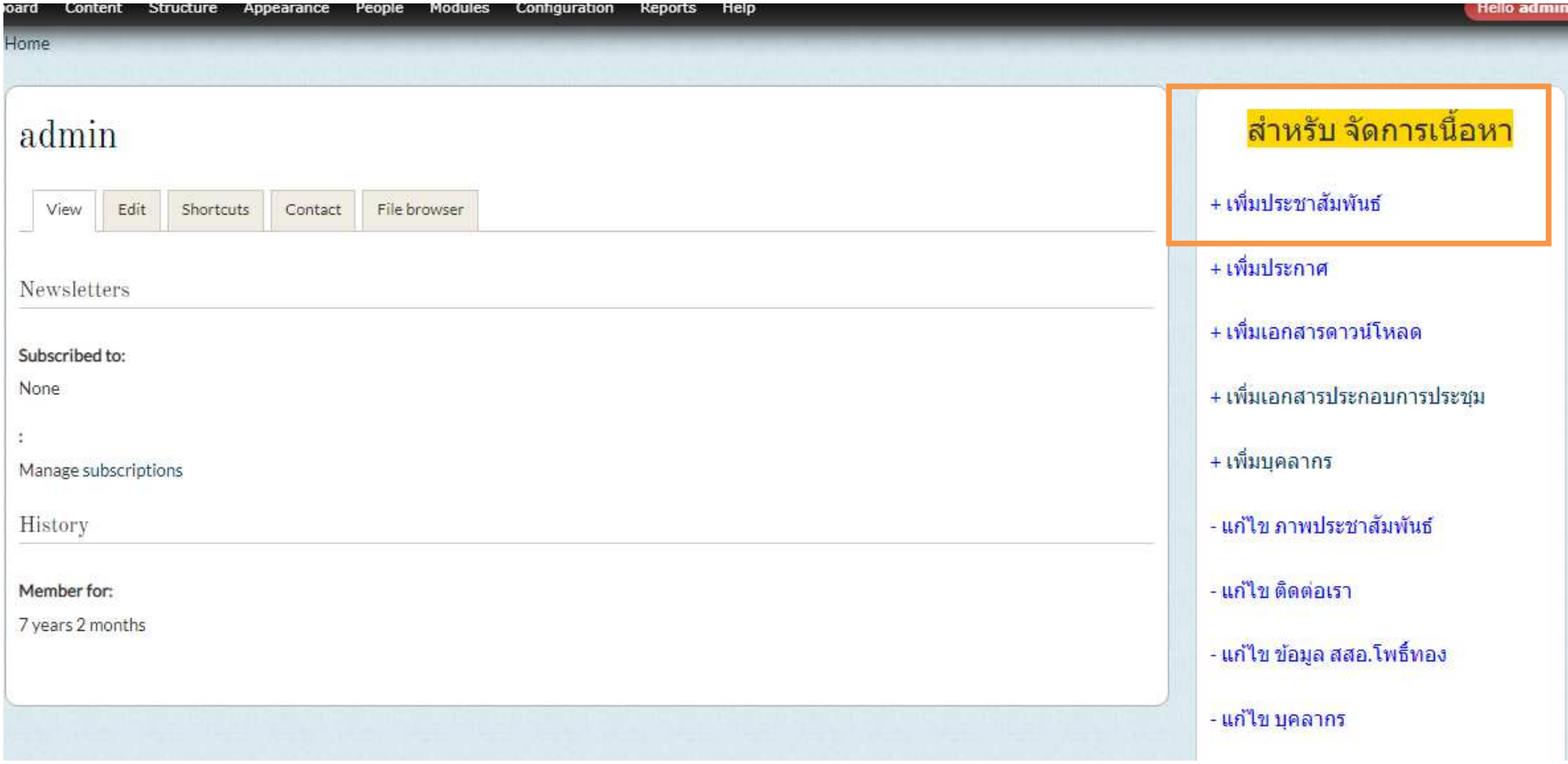

#### Home » Add content

Create Event o

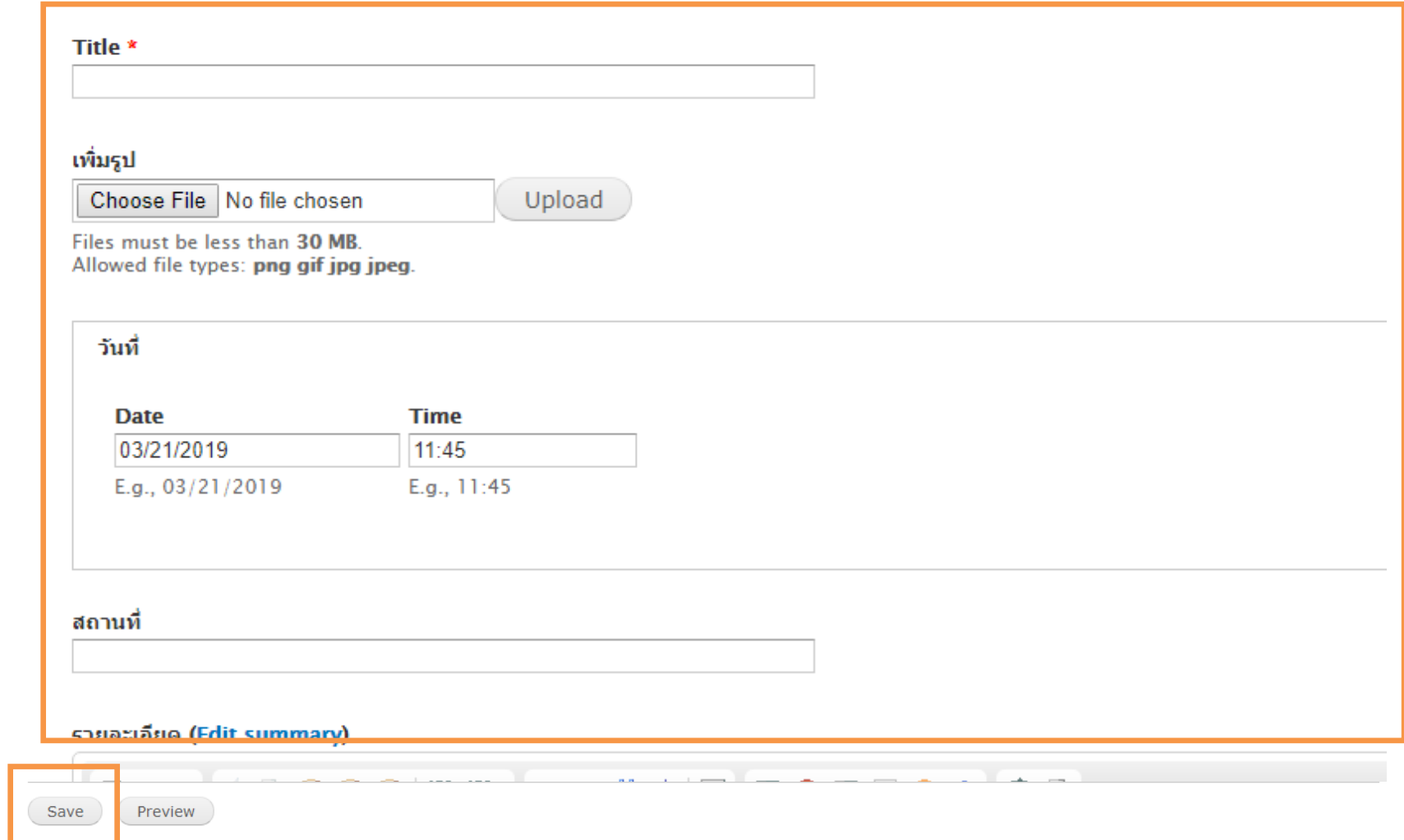

ı

### **การเพิม เอกสารดาวน์โหลด**

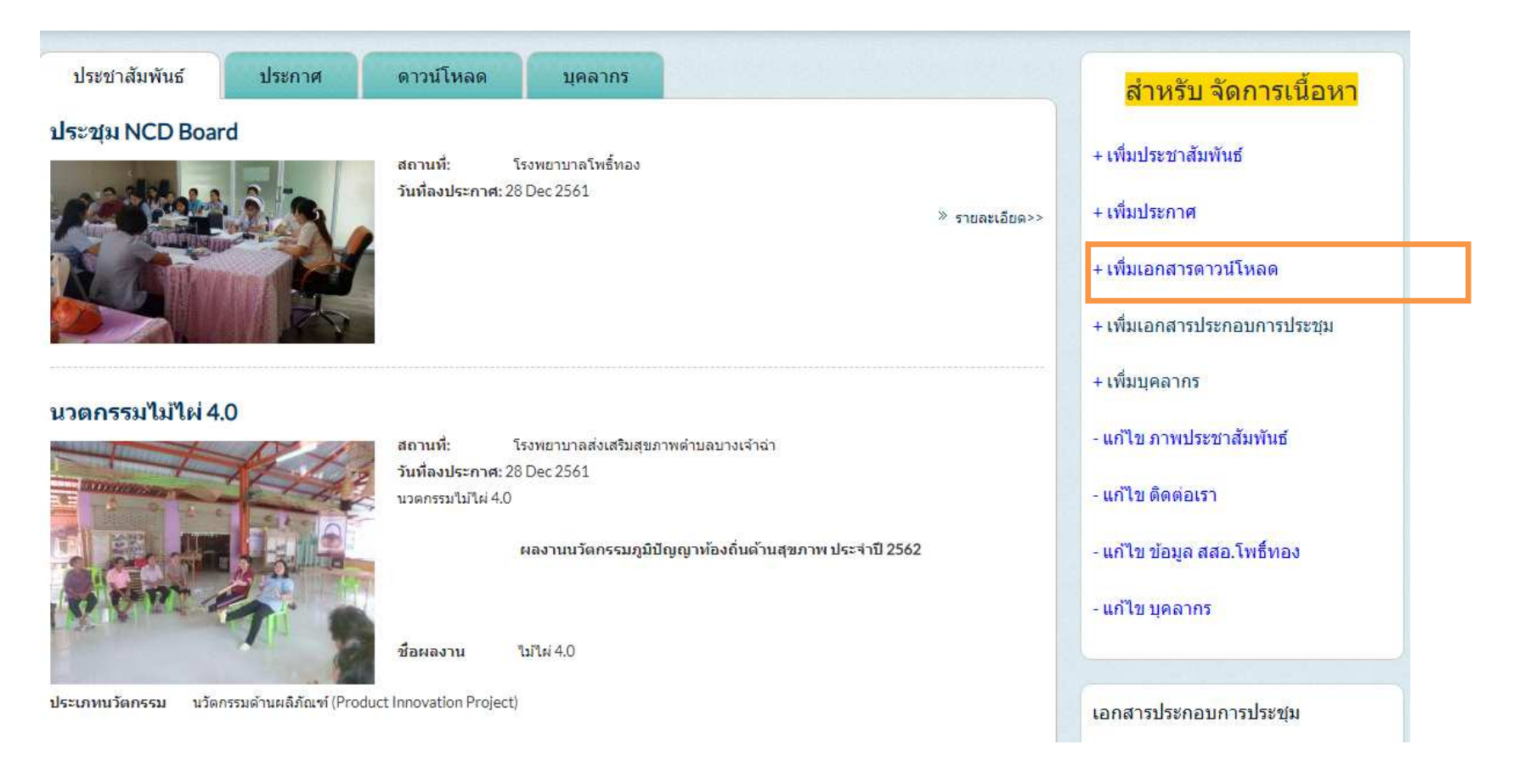

#### Create download o

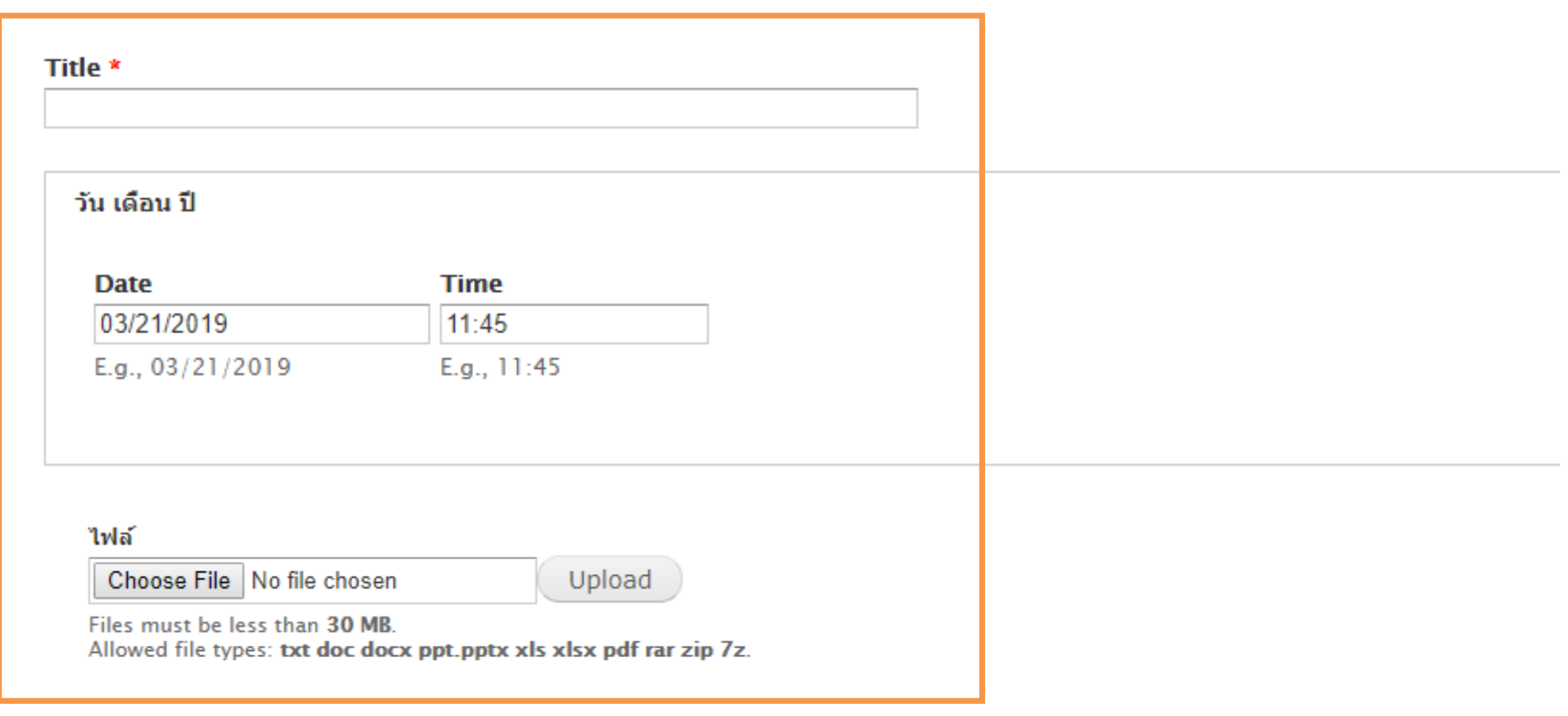

Save Preview

# **การเพิม บุคลากร**

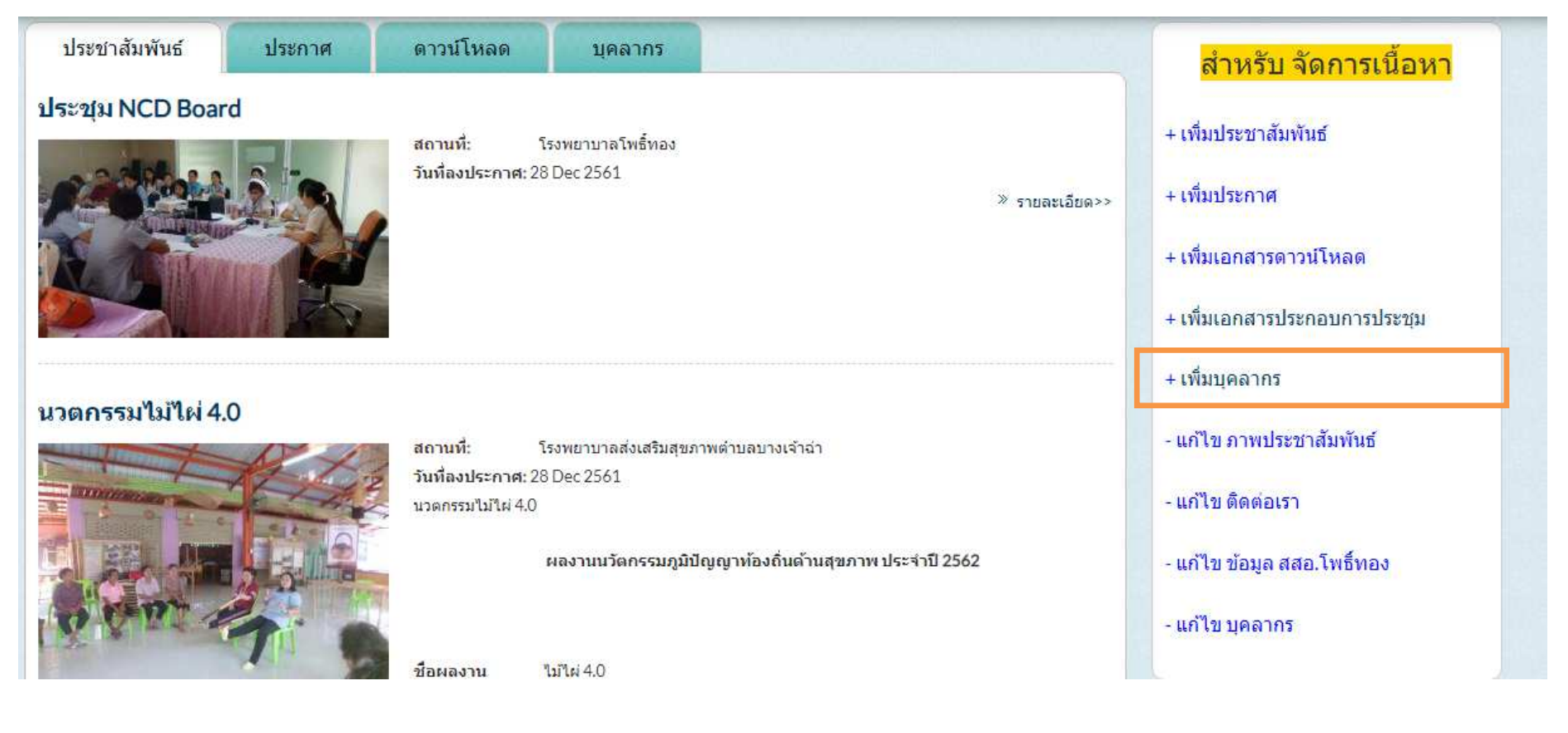

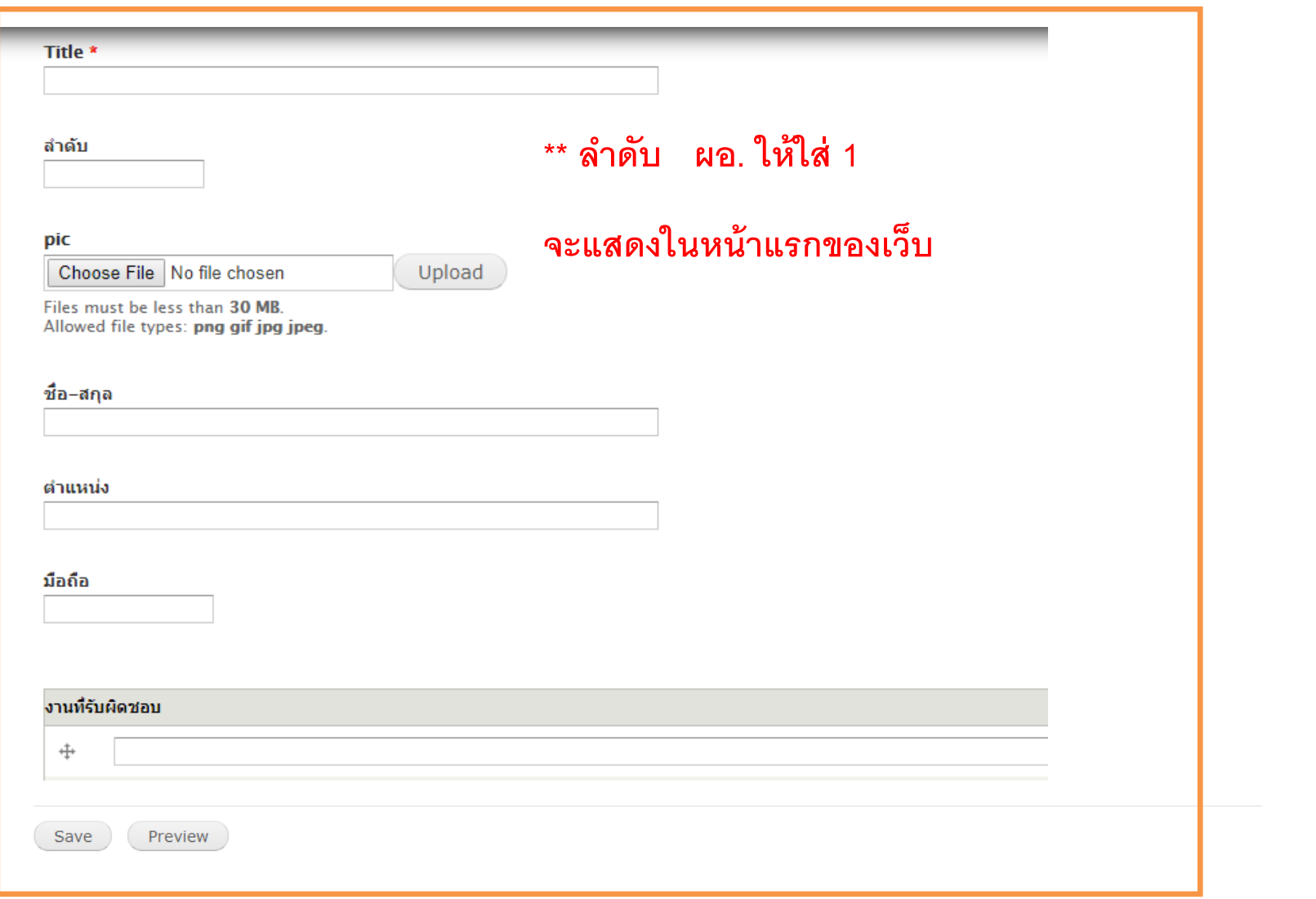

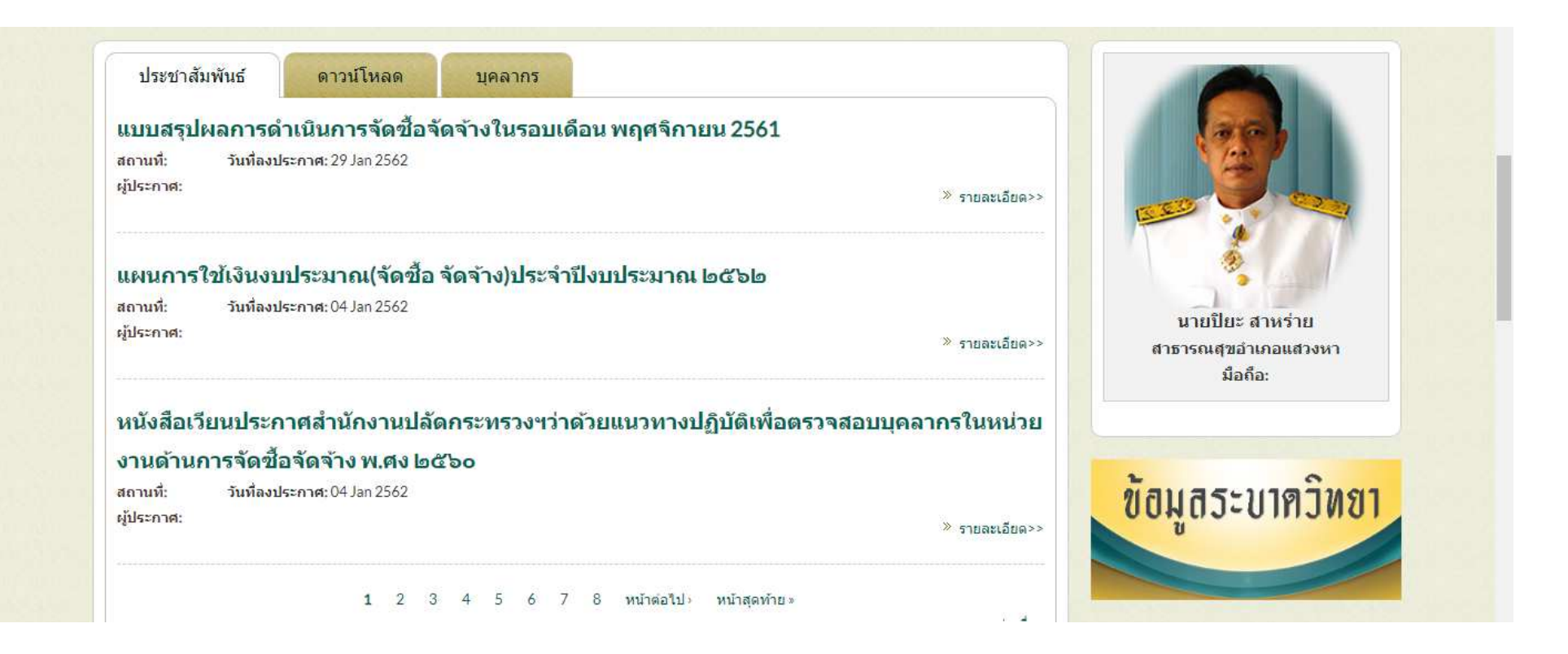